### **OcollegeBoard**

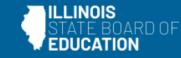

# How to Practice for the SAT with Essay, PSAT 10, and PSAT 8/9

February 2024

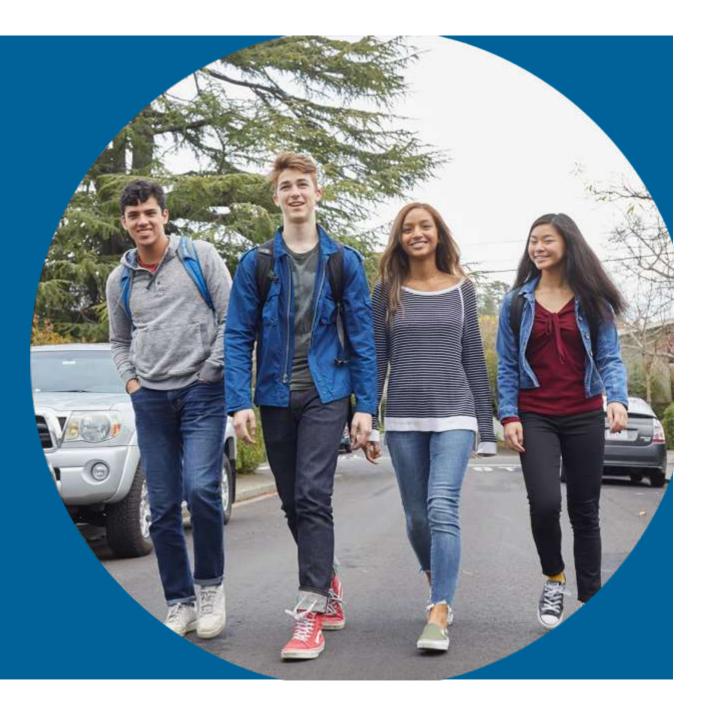

## **Training Offerings**

| the same construction                                                                                                | Public School District Lookup FRIS Inquiry IL Report Card About the Agency and Board Topics A                                                                                                    |
|----------------------------------------------------------------------------------------------------|----------------------------------------------------------------------------------------------------|
| · Americani + SAT with Earling                                                                                       |                                                                                                    |
|                                                                                                    |                                                                                                    |
| SSESSMENT                                                                                                    | ASSESSMENT                                                                                                    |
| AT with Exemp PGAT ID, PGAT are                                                                                      | SAT WITH ESSAY, PSAT 10, PSAT 8/9<br>Exercises and exercised of the second second s                                                                                                    |
|                                                                                                    | revenues a service of the service as a service care your or and the order to the service of the service and the service of the service of the service of the service of the service service of the service of the servic |
| ESOURCES                                                                                                    | <ul> <li>Preventation 🛓 (The spring 2024 signal previous information begins on slide 44.)</li> </ul>                                                                                                    |
| Detes as (Protect 05/25/2020)                                                                                        | Earth Analysis Waterian     Starring 2004 Digital Provide Webman                                                                                                    |
| <ul> <li>3023-24 Denoval Trinekter 44</li> <li>Klasterned KM06/2023)</li> <li>Digital Texting Dienview 44</li> </ul> | Beginning in sering 2018, ISBE began assessing all public surtices at understal in grade 3 with the PSAT 5/3 work at sublic sortical<br>students in grade 10 with the PSAT 10, unless the student takes the grade 5 or 30 CLIN-AA instead                                                                                                    |
| ILladaded 10/06/2021<br>Trade 12 537 and 5UH-62, Who<br>must test? 44 (Updated<br>06/07/2022)                        | Beginning in spring 2017, 025 begins resulting all public school students in grade 17 to take the SAT with Essay or feasi the<br>student takes the grade II SUH AA Instead. Additionally, school students in grade 12 as may also be required<br>to take the SAT with Essay or (SUH AA, or appropriate                                                                                                    |
| Restary for the Weld Test     Attemport Mat, pact, maar 10,     PGAT B/R, and (0,04-0.0)                             | Nove Eliphins                                                                                                    |
| <ul> <li>Assessment Security<br/>Munitaring Survey</li> </ul>                                                        | 2005 04 SAT® Industration                                                                                                    |
|                                                                                                    | 2025 04 MA1**10 Mehamatian                                                                                                    |
|                                                                                                    | 3333-34 PGAT* 619 Information                                                                                                    |
|                                                                                                    | SAT, PSAT 10, and PSAT BYBHackian Resources                                                                                                    |
|                                                                                                    | English Learner (EL) and Students with Disabilities information                                                                                                    |
|                                                                                                    | Presentation & Webbars                                                                                                    |

https://www.isbe.net/Pages/sat-psat.aspx

All past and upcoming trainings are posted on the ISBE SAT with Essay, PSAT 10, and PSAT 8/9 website under the Presentations & Webinars dropdown.

ISBE will post the following prior to each training session:

- Description of the training, including intended audience
- Dates and times of the training
- Registration links to the training

ISBE will post the following for training session:

- Presentation slides (.pdf) available now
- Presentation recording available approximately one week after webinar

# Today's Agenda

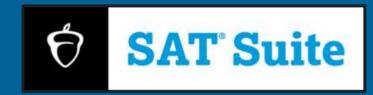

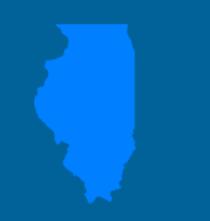

#### Objective

To provide instructional school leaders with practice options for their students to prepare for the state of Illinois sponsored spring SAT with Essay, PSAT 10, and PSAT 8/9.

#### Agenda

- Test Overview
- Bluebook App
- Khan Academy
- Paper & Pencil
- Educator Question Bank

# **Test** Overview

# Reading and Writing Content Specifications

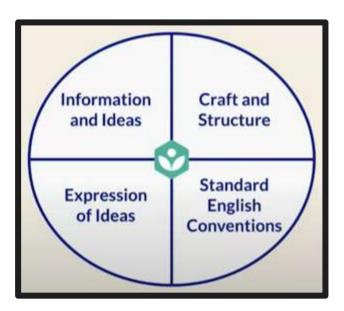

| Content Domain                  | Domain Description                                                                                                    | Skills/Knowledge Testing<br>Points                                                                                         | Operational<br>Question<br>Distribution |
|---------------------------------|----------------------------------------------------------------------------------------------------|----------------------------------------------------------------------------------------------------|-----------------------------------------|
| Craft and Structure             | Students will use comprehension,<br>vocabulary, and reasoning skills and<br>knowledge to understand and use high-<br>utility words and phrases in context,<br>evaluate texts rhetorically, and make<br>connections between topically related<br>texts. | <ul> <li>Words in Context</li> <li>Text Structure and<br/>Purpose</li> <li>Cross-Text Connections</li> </ul>               | ≈28% / 13-15<br>questions               |
| Information and<br>Ideas        | Students will use comprehension,<br>analysis, and reasoning skills and<br>knowledge and the ability to locate,<br>interpret, evaluate, and integrate<br>information and ideas from texts and<br>informational graphics.                                | <ul> <li>Central Ideas and Details</li> <li>Command of Evidence<br/>(Textual, Quantitative)</li> <li>Inferences</li> </ul> | ≈26% / 11-14<br>questions               |
| Standard English<br>Conventions | Students will use editing skills and<br>knowledge to make text conform to<br>core conventions of Standard English<br>sentence structure, usage, and<br>punctuation.                                                                                    | <ul> <li>Boundaries</li> <li>Form, Structure, and<br/>Sense</li> </ul>                                                     | ≈26% / 11-15<br>questions               |
| Expression of Ideas             | Students will use the ability to revise<br>texts to improve the effectiveness and<br>to meet specific rhetorical goals.                                                                                                    | <ul> <li>Rhetorical Synthesis<br/>Transitions</li> </ul>                                                                   | ≈20% / 8-12<br>questions                |

# Reading and Writing – What Has Changed?

| One Section                                                                         | Discrete Passages                                                                         | More Time Per<br>Question                                                                                                    | New Question Types                                                                                      |
|-------------------------------------------------------------------------------------|-------------------------------------------------------------------------------------------|----------------------------------------------------------------------------------------------------|----------------------------------------------------------------------------------------------------|
| The digital SAT<br>combines Reading and<br>Writing into one 54<br>question section. | The digital SAT provides<br>discrete shorter<br>passages for each<br>individual question. | The digital SAT<br>provides students 1.19<br>minutes per question<br>compared to 1.04<br>minutes per question<br>with the paper and<br>pencil exam. | The digital SAT<br>includes new types of<br>questions, with new<br>prompts requiring new<br>strategies. |

# Reading and Writing – Example Questions

#### **Paper and Pencil**

#### Questions 1-10 are based on the following passage.

This passage is from Lydia Minatoya, *The Strangeness of Beauty*. ©1999 by Lydia Minatoya. The setting is Japan in 1920. Chie and her daughter Naomi are members of the House of Fuji, a noble family.

Akira came directly, breaking all tradition. Was that it? Had he followed form—had he asked his mother to speak to his father to approach a ine go-between—would Chie have been more receptive?

5 He came on a winter's eve. He pounded on the door while a cold rain beat on the shuttered veranda, so at first Chie thought him only the wind. The maid knew better. Chie heard her soft scuttling footsteps, the creak of the door. Then the maid brought a 10 calling card to the drawing room, for Chie.

Chie was reluctant to go to her guest; perhaps she was feeling too cozy. She and Naomi were reading at a low table set atop a charcoal brazier. A thick quilt spread over the sides of the table so their legs were 15 tucked inside with the heat.

"Who is it at this hour, in this weather?" Chie questioned as she picked the name card off the maid's lacquer tray.

"Shinoda, Akira. Kobe Dental College," she read. Naomi recognized the name. Chie heard a soft intake of air.

"I think you should go," said Naomi.

#### 1

Which choice best describes what happens in the passage?

- A) One character argues with another character who intrudes on her home.
- B) One character receives a surprising request from another character.
- C) One character reminisces about choices she has made over the years.
- D) One character criticizes another character for pursuing an unexpected course of action.

#### 4

Which reaction does Akira most fear from Chie?

- A) She will consider his proposal inappropriate.
- B) She will mistake his earnestness for immaturity.
- C) She will consider his unscheduled visit an imposition.
- D) She will underestimate the sincerity of his emotions.

- The main purpose of the first paragraph is to
- A) describe a culture.
- B) criticize a tradition.
- C) question a suggestion.
- D) analyze a reaction.

#### **Digital**

#### RW question 6

In recommending Bao Phi's collection *Song I Sing*, a librarian noted that pieces by the spoken-word poet don't lose their \_\_\_\_\_\_ nature when printed: the language has the same pleasant musical quality on the page as it does when performed by Phi.

Which choice completes the text with the most logical and precise word or phrase?

- A) jarring
- B) scholarly
- C) melodic
- D) personal

# Math Content Specifications

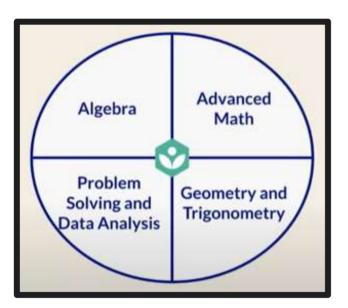

| Content<br>Domain                       | Domain Description                                                                                                    | Skills/Knowledge Testing Points                                                                                                    | Operational<br>Question<br>Distribution |
|-----------------------------------------|----------------------------------------------------------------------------------------------------|----------------------------------------------------------------------------------------------------|-----------------------------------------|
| Algebra                                 | Students will analyze, fluently solve, and<br>create linear equations and inequalities as<br>well as analyze and fluently solve<br>equations and systems of equations using<br>multiple techniques.                                              | <ul> <li>Linear equations in one variable</li> <li>Linear equations in two variables</li> <li>Linear functions</li> <li>Systems of two linear equations in two variables</li> <li>Linear inequalities in one or two variables</li> </ul>                                                                                                    | ≈35% / 13-15<br>questions               |
| Advanced<br>Math                        | Students will demonstrate the ability to<br>progress to more advanced math courses,<br>including demonstrating an understanding<br>of absolute value, quadratic, exponential,<br>polynomial, rational, radical, and other<br>nonlinear equations | <ul> <li>Equivalent expressions</li> <li>Nonlinear equations in one variable and systems of equations in two variables.</li> <li>Nonlinear functions</li> </ul>                                                                                                    | ≈35% / 13-15<br>questions               |
| Problem<br>Solving and<br>Data Analysis | Students will apply quantitative reasoning<br>about ratios, rates, and proportional<br>relationships; understand and apply unit<br>rate; and analyze and interpret one- and<br>two-variable data.                                                | <ul> <li>Ratios, rates, proportional relationships,<br/>and units</li> <li>Percentages</li> <li>One-variable data: distributions and<br/>measures of center and spread</li> <li>Two-variable data: models and scatterplots</li> <li>Probability and conditional probability</li> <li>Inference from sample statistics and<br/>margin of error</li> <li>Evaluating statistical claims: observational<br/>studies and experiments</li> </ul> | ≈15% / 5-7<br>questions                 |
| Geometry<br>and<br>Trigonometry         | Students will solve problems that focus on area and volume; angles, triangles, and trigonometry; and circles.                                                                                                    | <ul> <li>Area and volume</li> <li>Lines, angles, and triangles</li> <li>Right triangles and trigonometry</li> <li>Circles</li> </ul>                                                                                                    | ≈15% / 5-7<br>questions                 |

# Math – What Has Changed?

| One Section                                                          | Calculator Use                                                                                                    | More Time Per<br>Question                                                                                                    | Question Word Count                                                                                            |
|----------------------------------------------------------------------|----------------------------------------------------------------------------------------------------|----------------------------------------------------------------------------------------------------|----------------------------------------------------------------------------------------------------|
| The digital SAT<br>combines Math into<br>one 44 question<br>section. | A Desmos graphing<br>calculator is allowed<br>and integrated with the<br>digital test experience,<br>so students have<br>access throughout the<br>test. | The digital SAT<br>provides students 1.59<br>minutes per question<br>compared to 1.38<br>minutes per question<br>with the paper and<br>pencil exam. | The average length of<br>Math word problems<br>has been reduced. In-<br>context questions are<br>not as wordy. |

### Math-Example Questions

### Four Option Multiple Choice

<u>(75%)</u>

#### Math question 6

Store A sells raspberries for \$5.50 per pint and blackberries for \$3.00 per pint. Store B sells raspberries for \$6.50 per pint and blackberries for \$8.00 per pint. A certain purchase of raspberries and blackberries would cost \$37.00 at store A or \$66.00 at store B. How many pints of blackberries are in this purchase?

- A) 12
- B) 8
- C) 5
- D) 4

#### Student-Produced Response (25%)

### Math question 12

In the *xy*-plane, a line with equation 2y = 4.5 intersects a parabola at exactly one point. If the parabola has equation  $y = -4x^2 + bx$ , where *b* is a positive constant, what is the value of *b*?

# **Checking In**

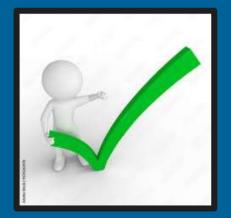

Has your school or district used an organized SAT practice plan for prior year's administrations?

A. Yes

- B. No
- C. Sort Of

# Bluebook App

# Accessing the Test Preview and Full-Length Practice Tests in Bluebook

- Students can enter the Bluebook app using their College Board account or their sign-in ticket provided by the school.
- The sign-in ticket is the same for practice as it is for the official exam.

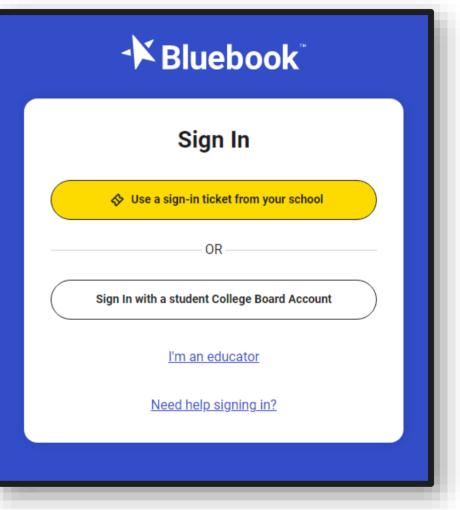

### Accessing the Test Preview in Bluebook

- Once logged into Bluebook, students can choose the Test Preview or a Full-Length Practice exam.
- It is recommended that all students take the test preview prior to spring testing.

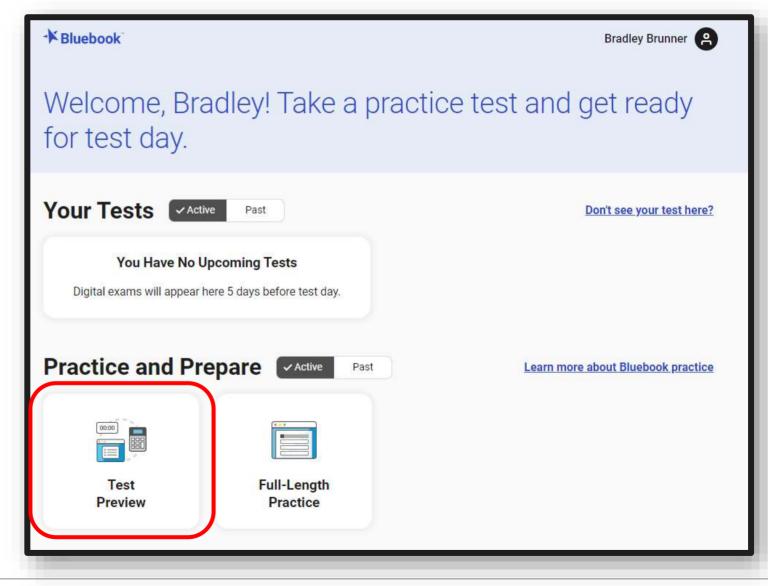

### **Test Preview**

- The Test Preview allows students to experience the platform and universal tools they will use on test day.
- The preview consists of eight Reading and Writing and seven Math questions.
- The preview does not produce scores, is not timed, allows for some assistive technology, and does not secure the device from accessing other websites.

#### Take a Test Preview

#### Explore Bluebook

Sample questions from AP Exams or the SAT Suite of Assessments, and try out the testing tools. You won't receive scores or any feedback on your answers.

#### Take Your Time

The sections in this preview are untimed. On test day, a timer will be running.

#### Assistive Technology

You may use assistive technology with the preview. If you're approved for extra time or breaks, you'll get that on test day but not in this preview.

#### No Device Lock

We don't lock your device during practice. On test day, you'll be blocked from accessing other programs or apps.

Back

Next

### Accessing Full Length Practice Tests in Bluebook

- Full-Length Practice exams can be accessed from the Bluebook homepage.
- Once a practice exam has been started it will also appear on the homepage.

| K Bluebook               |                                                |                        | - 🗆 X                          |
|--------------------------|------------------------------------------------|------------------------|--------------------------------|
| - Bluebook               |                                                |                        | Caryn Isaacs                   |
| Welcome, Ca<br>test day. | aryn! Take a pr                                | actice test and        | d get ready for                |
| Your Tests               | ive Past                                       |                        | Don't see your test here?      |
|                          | Jpcoming Tests<br>here 5 days before test day. |                        |                                |
| Practice and Pr          | epare Active Past                              |                        | Scoring your practice tests    |
|                          |                                                | SAT Practice 1         | '                              |
| Test<br>Preview          | Full-Length<br>Practice                        | In Progress     Resume |                                |
|                          |                                                |                        | VSN-0.9.129 BT-2023-1-21 20:49 |

- The Practice Test allows students to experience a full-length exam on the same platform they will use on test day.
- Bluebook has SAT with Essay, PSAT 10, and PSAT 8/9 exams.
- The Practice Test is timed but can be paused, provides scores on students' MyPractice page, allows for some assistive technology, but does not secure the device from accessing other websites.

#### **Practice Test**

#### Timing

Practice tests are timed, but you can pause them. To continue on another device, you have to start over. We delete incomplete practice tests after 90 days.

#### Scores

When you finish the practice test, go to **My Practice** to see your scores and get personalized study tips.

#### Assistive Technology

If you use assistive technology, try it out on the practice test so you know what to expect on test day.

#### No Device Lock

We don't lock your device during practice. On test day, you'll be blocked from accessing other programs or apps.

- Students can choose the type of practice exam they want to take.
  - SAT
  - Essay
  - PSAT 10
  - PSAT 8/9
- Students can retake exams as many times as they want.

| * Bluebook |                                       |              |      | – 🗆 X |
|------------|---------------------------------------|--------------|------|-------|
|            | Choose a Full-Leng                    | gth Practice |      |       |
|            | Test Type *                           | * = Required |      |       |
|            | SAT                                   | ~            |      |       |
|            | Practice Test *                       |              |      |       |
|            | Select                                | ~            |      |       |
|            | Accommodations and Supports           |              |      |       |
|            | I will be testing with accommodations |              |      |       |
|            |                                       |              |      |       |
|            |                                       |              |      |       |
|            |                                       |              |      |       |
|            |                                       |              |      |       |
|            |                                       |              |      |       |
|            |                                       |              |      |       |
|            |                                       |              |      |       |
|            |                                       |              |      |       |
|            |                                       |              | Back | Next  |

- Students can complete the practice exams with most of the same accommodations they might use on test day.
- Students can self select the type of accommodation they want added to the practice exam.

| Accommodations and Supports                                                                  |  |
|----------------------------------------------------------------------------------------------|--|
| I will be testing with accommodations                                                        |  |
| Note: Selecting a testing accommodation here does not mean you will                          |  |
| receive it on test day. <u>Need more info about testing accommodations?</u>                  |  |
| Reading: Extended Time (j)                                                                   |  |
| Select ~                                                                                     |  |
| Math: Extended Time                                                                          |  |
| Select ~                                                                                     |  |
| Breaks                                                                                       |  |
| Extra Breaks                                                                                 |  |
| Extended Breaks                                                                              |  |
| Breaks as Needed (i)                                                                         |  |
| Other                                                                                        |  |
| Raised Line Drawings (i)                                                                     |  |
| If you want to print out a practice test you can find them at<br><u>cb.org/practicepdf</u> . |  |

- The timer begins as soon as the test has been downloaded.
- Students see the directions for the Reading and Writing section and click Close to begin answering questions.

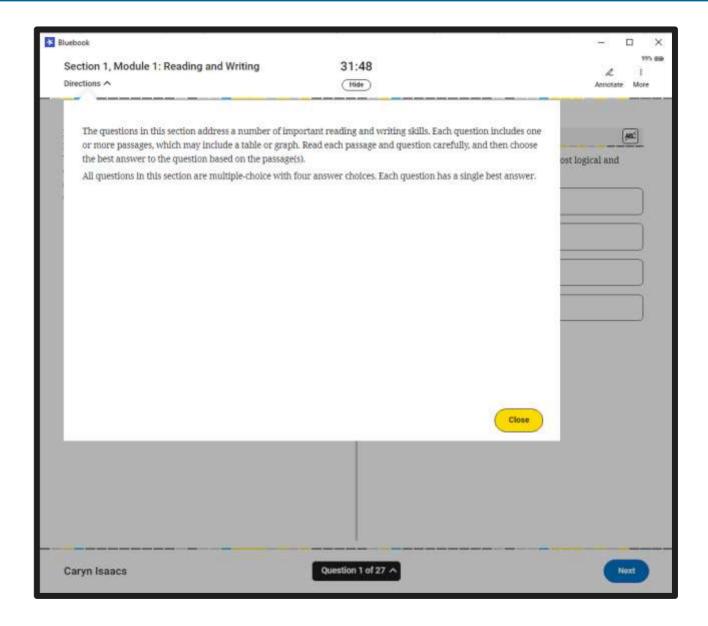

- Students will experience the Reading and Writing section with the same universal tools available on test day.
- For example, students can:
  - Annotate
  - Mark questions for review
  - Cross out answer choices
  - Expand the left or right side of the screen

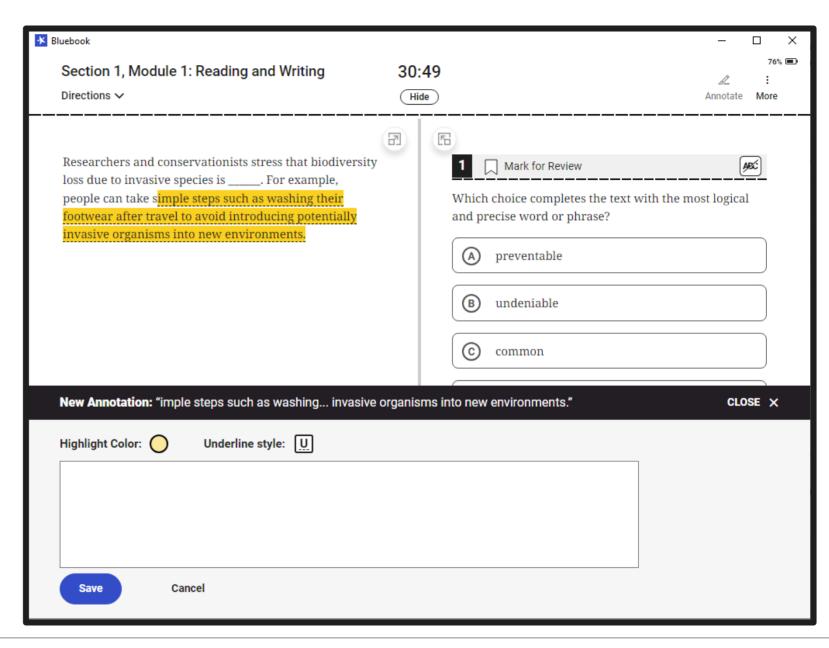

- Between the Reading and Writing section and the Math section, students will experience a 10minute break, just like the actual exam.
- In the practice environment only, students can click next to move out of the break before the timer completes.
- Students see the directions for the Math section and click Close to begin answering questions.

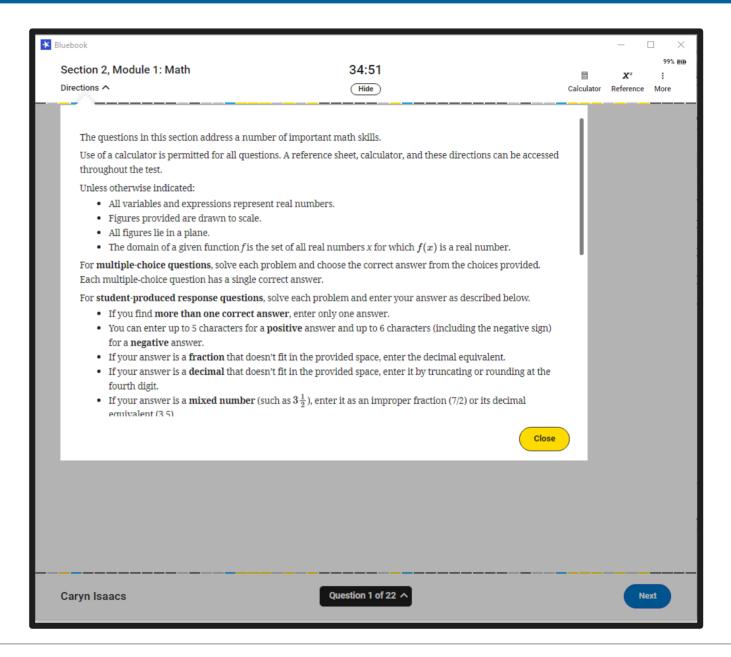

- Students will experience the math questions the same as they will on test day.
- Students can use the built-in Desmos graphing calculator and math reference sheet throughout the exam.

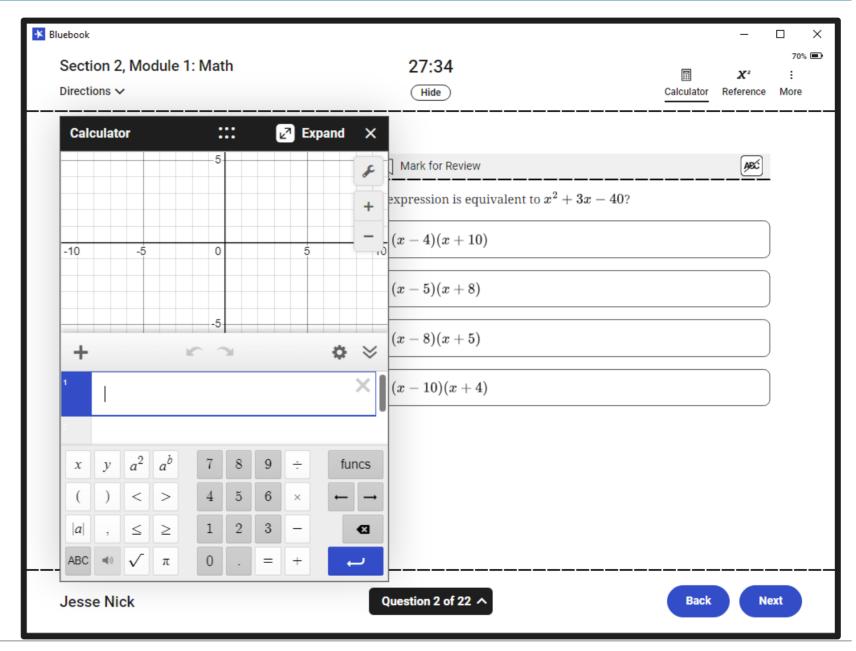

- When students complete the practice exam, just like on test day, students will see the congratulations screen indicating they have successfully uploaded their test.
- Student practice scores can be viewed immediately at <u>mypractice.cb.org</u>

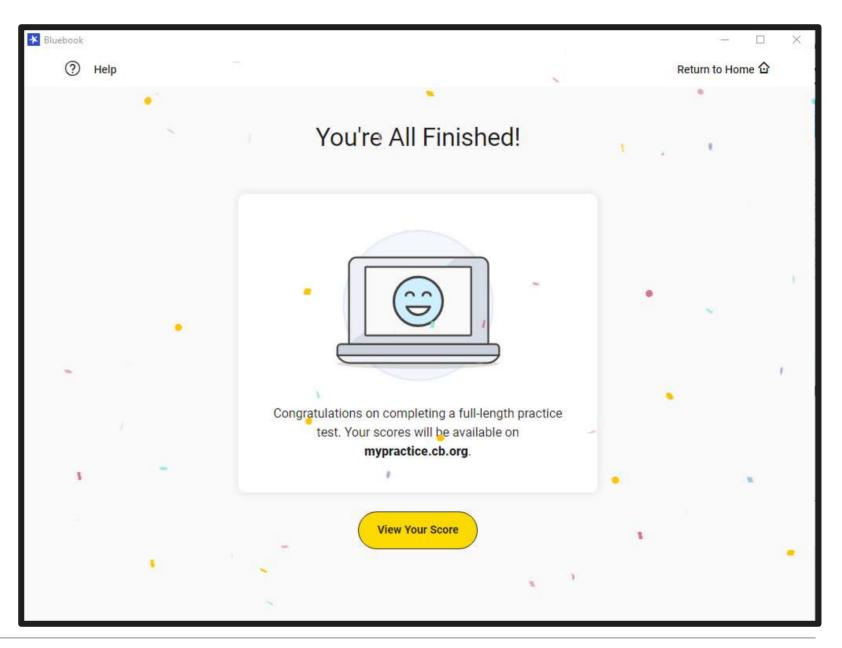

### Accessing Practice Test Scores in MyPractice

 Students can sign in to their MyPractice account by using their sign-in ticket that they used to enter Bluebook, or with a student College Board account.

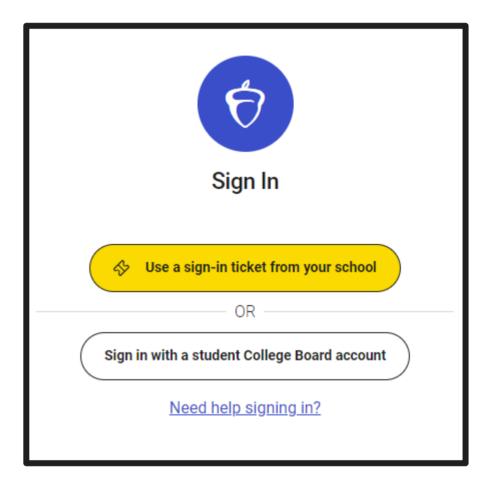

### Viewing Practice Test Scores in MyPractice

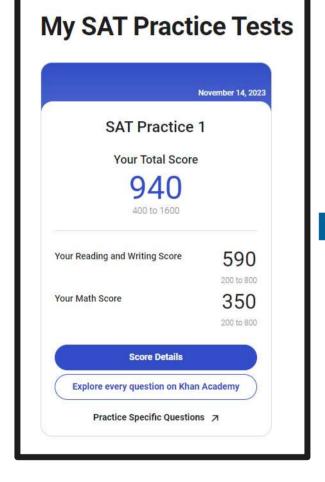

| Score Detail |                      | Academy Prantice Specific Specific |              |                  |
|--------------|----------------------|------------------------------------|--------------|------------------|
|              | AEQuestivee          | Reading and Writing                |              | Math             |
| Questions O  | verview              |                                    |              |                  |
|              | 98<br>Total Guestion | 49<br>Geneci Assaults              |              | 19<br>17/10/0015 |
| Question     | Section              | Content Autoret                    | Tinas Answer | Artista          |
| 12           | 114                  | 10                                 | 0            |                  |
| 1.00         |                      |                                    |              |                  |
| 1            | Reading and Writing  | SA .                               | A, Cantact   | (Peview)         |
|              | Reading and Writing  | й.                                 | A, Cannect   | (Brvinn          |
| 1            |                      |                                    |              | $ \ge$           |
| 1            | Reading and Writing  | e                                  | C Carteet    | Broken           |

|                      | Reading and Writing - Part 1                                                                                                    |
|----------------------|----------------------------------------------------------------------------------------------------|
| Ques                 | tion 1   Words in context                                                                                                    |
| speci<br>their       | archers and conservationists stress that biodiversity loss due to invasive<br>es is For example, people can take simple steps such as washing<br>footwear after travel to avoid introducing potentially invasive organism<br>new environments.                                                                                                    |
| Which phras          | In choice completes the text with the most logical and precise word or se?                                                                                                    |
| Charine              | 1 arrower:                                                                                                    |
| ۲                    | preventable                                                                                                    |
| ۰                    | and entable                                                                                                    |
|                      | Choice 8 is incorrect because it wouldn't make sense to say that a<br>simple step like washing your shoes after traveling is an example<br>of biodiversity lists due to invasive species being "andeniable," or<br>something that can't be proved to be wrong. Although the text<br>may suggest that biodiversity loss due to invasive species is<br>something that really happens, the word that completes the text<br>must make the first sentence into an assertion that is illustrated<br>by the second sentence, and the second sentence illustration the<br>idea that biodiversity loss due to invasive species is preventable,<br>not undeniable. |
| ٢                    | common                                                                                                    |
| ٢                    | concerning                                                                                                    |
| On<br>Expire<br>Show |                                                                                                    |

#### ⑦ CollegeBoard

### Viewing Practice Test Scores in MyPractice

- Within MyPractice, students can click on Explore Every Question on Khan Academy.
- Students have an opportunity to try the same practice test questions on Khan Academy before viewing the correct answer.

| 🛇 Khan Academy                                               | Get Al Tutoring NEW        | Donate ⊡       | Michael Mich |  |
|--------------------------------------------------------------|----------------------------|----------------|--------------|--|
|                                                              |                            |                | Assign       |  |
| Readin                                                       | g and Writing - Part 1     |                |              |  |
| Question 1   Words in context                                |                            |                |              |  |
| Researchers and conservationists species is For example, pe  |                            |                |              |  |
| their footwear after travel to avo<br>into new environments. | id introducing potentially | y invasive org | anisms       |  |
| Which choice completes the text phrase?                      | with the most logical an   | d precise wo   | rd or        |  |

Choose 1 answer:

A preventable

) undeniable

common

concerning

### Viewing Practice Test Scores in MyPractice

 Within MyPractice, students can click on Practice Specific Questions to try additional questions in the Student Question Bank.

### **Student Question Bank**

Choose your own questions and improve your score by practicing more.

Score Details January 23, 2024

**Reading and Writing** 

#### Question 1

Tyrian purple was a highly prized dye among the Phoenicians (an ancient civilization located in present-day Lebanon). The Phoenicians were famous for using this natural dye to color their clothes a distinctive purple. \_\_\_\_\_ the name "Phoenicia" itself, some historians claim, may have originally meant "land of purple."

Which choice completes the text with the most logical transition?

A. In fact,

) B. Regardless,

) C. Lastly,

) D. On the contrary,

Show me the correct answer and explanation.

# Khan Academy

- Khan Academy partners with College Board, providing free authentic practice questions, hints, tips, strategies, videos, and explanations from experienced tutors and test prep experts.
- Khan Academy's Official Digital SAT Prep is a masterybased course with assignable content and skill-level reporting.

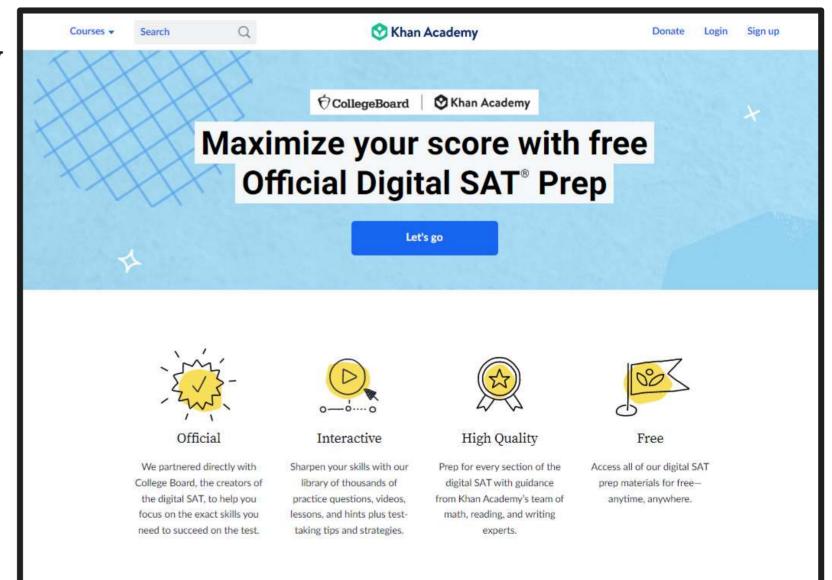

- The Official Digital SAT Prep course is fully aligned to the content domains, skills, and knowledge assessed on the digital SAT.
- The digital SAT Math course has 13 units and the Digital SAT Reading and Writing course has 5 units.

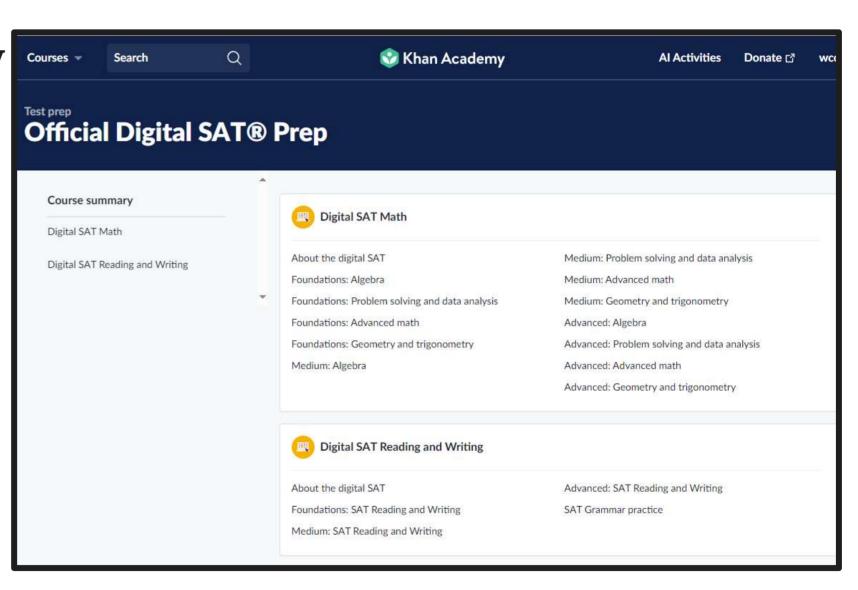

- Students can move through the Math or Reading and Writing course unit by unit or go straight to units they want to address first.
- Within each unit students will progress through videos, quizzes, and Unit tests.
- Student progress is tracked as they work through each unit.

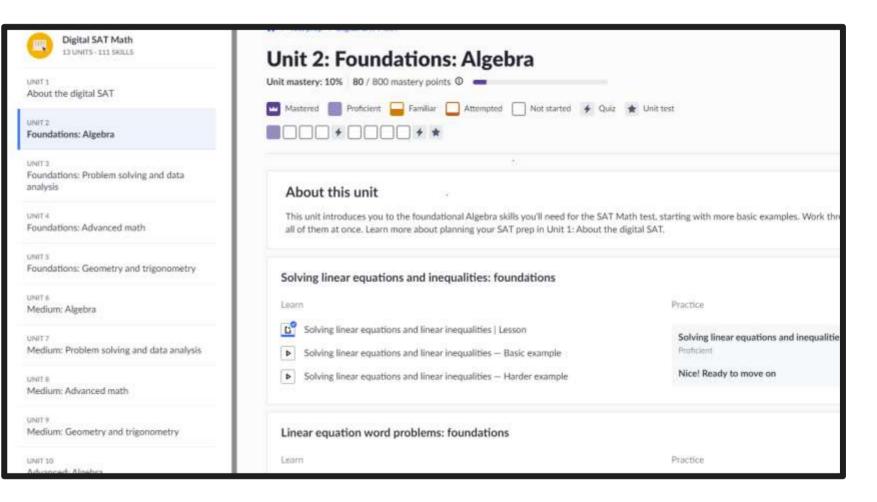

 Intertwined with articles, quizzes, and unit tests, students can view videos to increase their understanding of specific Reading and Writing or Math topics.

|                                                                                                    | Courses +- | Starch | Q                              | 🥸 Khan Academy                                                             | Donate Login Sign up                  |
|----------------------------------------------------------------------------------------------------|------------|--------|--------------------------------|----------------------------------------------------------------------------|---------------------------------------|
| Digital SAT Math                                                                                                    |            |        |                                | Solving linear equations and li<br>examp<br>Google Ch                      | le                                    |
| Inequalities: foundations                                                                                                    |            |        | 3l - 6                         | ≥ 8                                                                        |                                       |
| Solving linear equations and linear i      Solving linear equations and linear i                                                  |            |        |                                |                                                                            | utions to the inequality shown above? |
| Solving linear equations and inequal.<br>Test area > Cestual SAY Math > Toundations.<br>Allostica > Subtractions associations and |            |        | $l \geq rac{2}{3}$ $l \geq 2$ | 64 31-6                                                                    | 528+6                                 |
| Exemutities: Inumitations<br>6 2023 Rhan Academy<br>Terms at use - Philase Patica - Castan Patica                                 | < )        |        | $\odot l \geq \frac{14}{3}$    |                                                                            |                                       |
|                                                                                                    |            |        | $\bigcirc l \ge 14$            |                                                                            |                                       |
|                                                                                                    |            |        |                                | About Transcript<br>Watch Sal work through a basic Solving linear equation | es prublem.                           |
|                                                                                                    |            |        |                                |                                                                            |                                       |

- Students may complete the Course Challenge to learn more about the skills that are important for them to practice ahead of test day.
- Teachers have the option of assigning the Course Challenge to students.

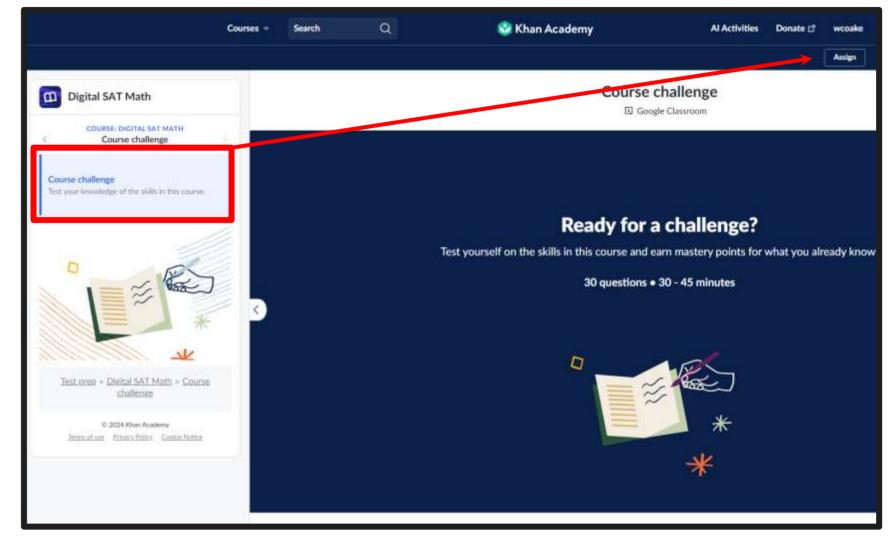

### Creating a Course

- Educators can create Khan Academy courses in their Teacher dashboard and invite students to join.
- Educators can monitor student practice progress for those students tagged to their course.

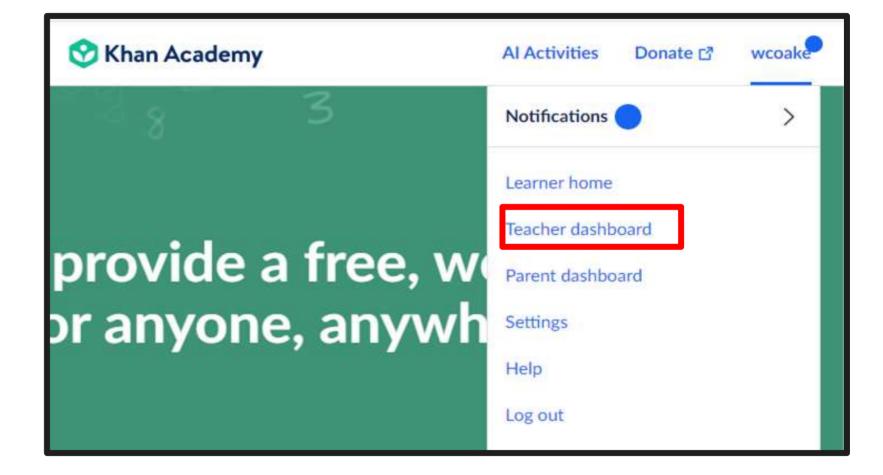

### Creating a Course

• Within the Teacher dashboard, educators can add a new class.

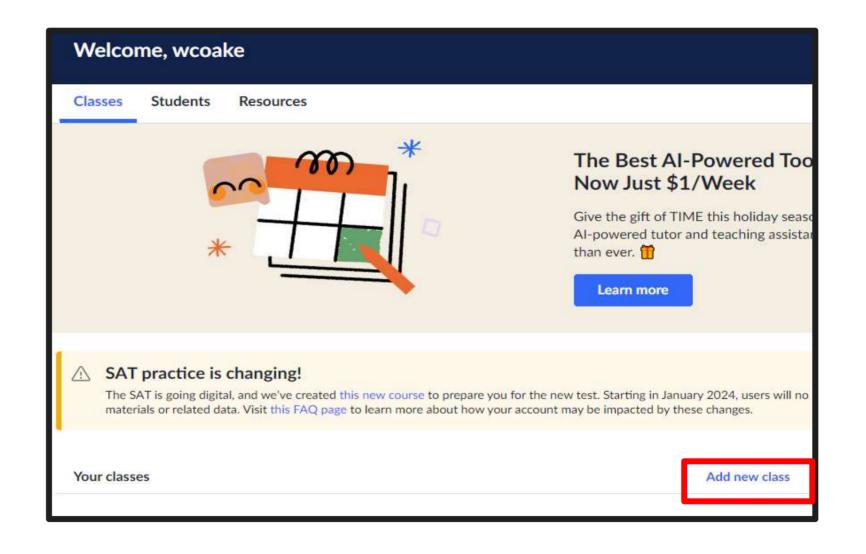

### Creating a Course

 Educators can choose the content they want students to see in their course. For SAT practice, educators need to click the Digital SAT Math and Digital SAT Reading and Writing content under Test Prep.

| $\times$ | Add a            | o course for | r Math Digital SAT Skills a                                      | nd Knowledge                                   |
|----------|------------------|--------------|------------------------------------------------------------------|------------------------------------------------|
| 0        | TUISIOUC         | 0            | Oct ready for our grade                                          |                                                |
|          | 5th grade        | $\Box$       | Get ready for 7th grade                                          | Integrated math 2                              |
| $\Box$   | 6th grade        |              | Get ready for 8th grade                                          | Integrated math 3                              |
|          | 7th grade        |              | Get ready for Algebra 1                                          | <ul> <li>Algebra basics</li> </ul>             |
| $\Box$   | 8th grade        | $\Box$       | Get ready for Geometry                                           | Trigonometry                                   |
| $\Box$   | Pre-algebra      |              | Get ready for Algebra 2                                          | Precalculus                                    |
| $\Box$   | Arithmetic       |              | Get ready for                                                    | <ul> <li>High school statistics</li> </ul>     |
|          |                  |              | Precalculus                                                      | <ul> <li>Statistics and probability</li> </ul> |
|          |                  |              | Get ready for AP®<br>Calculus<br>Get ready for AP®<br>Statistics | College Algebra                                |
|          |                  |              |                                                                  | AP®/College Calculus<br>AB                     |
|          |                  |              | Statistics                                                       | AP®/College Calculus<br>BC                     |
|          |                  |              |                                                                  | □ AP®/College Statistics                       |
|          |                  |              |                                                                  | <ul> <li>Multivariable calculus</li> </ul>     |
|          |                  |              |                                                                  | <ul> <li>Differential equations</li> </ul>     |
|          |                  |              |                                                                  | <ul> <li>Linear algebra</li> </ul>             |
| Tes      | st prep          | Illu         | strative Mathematics                                             | Eureka Math/EngageNY                           |
|          | Digital SAT Math | 0            | Algebra 1                                                        | 3rd grade                                      |
| 0        | Praxis Core Math | 0            | 6th grade                                                        | 4th grade                                      |
|          |                  |              | 7th grade                                                        | 5th grade                                      |
|          |                  | $\Box$       | 8th grade                                                        | ☐ 6th grade                                    |

## Adding Students to Course

Three ways students can join a course:

- 1. Through Google Classroom Invitation
- 2. By using a join code provided by teacher
- 3. Teacher can create student accounts

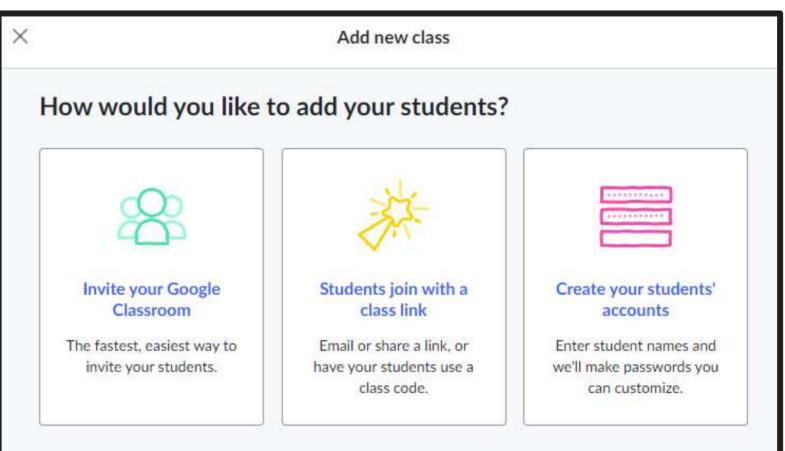

Before inviting students, please note that Khan Academy assumes you have received parent permission (or meet an exception from parent consent requirements) for any students you add to your class. Download our sample parent notice (available in multiple languages).

## **Assigning Content**

- Educators can assign content they want their entire class, or individual students, to focus on.
- Assignments can be set up, with specific due dates, by designated mastery levels or general assignment completion.

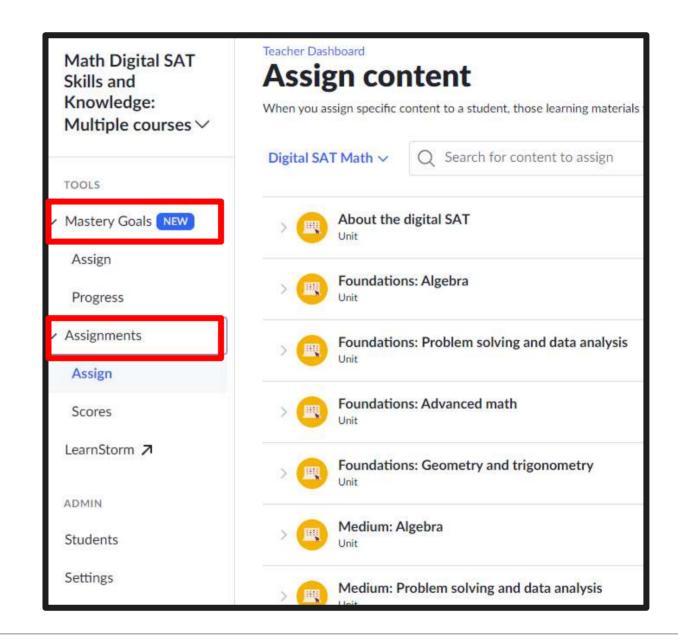

## **Monitoring Class Progress**

- Educators can monitor students' overall progress on all assignments.
- Tracking includes:
  - Lessons completed
  - Skills completed
  - Skills leveled up
  - Skill proficiency

|                                | Courses - Search                                                                                                    |                      | Al Activiti      | ies Donate        | or di an wcoak  | e                            |                |                |       |
|--------------------------------|----------------------------------------------------------------------------------------------------|----------------------|------------------|-------------------|-----------------|------------------------------|----------------|----------------|-------|
| Math Digital SAT<br>Skills and | Teacher Dashboard Activity overview See all of your students' activity on Khan Academ Activity Skills Mastery Last 7 days   On | ent activity to upda | te.              |                   |                 |                              |                |                |       |
| Mastery Goals NEW     Assign   |                                                                                                    | Learning minutes     | Skills worked on | Skills leveled up | Skills to Prof+ | Breakdown of sk<br>Attempted |                | Proficient Mas | tered |
| Progress                       | Student                                                                                                    | Total 🤤              | Total            | Total             | Total           | Proficiency                  |                |                |       |
| Assignments     Assign         | > Abe (2)                                                                                                    | 4                    | 3                | 1                 | 1               |                              | 2              | 1              |       |
| Scores                         | > Bea (2)                                                                                                    | 4                    | 3                | 3                 | 1               |                              | 2              | 1              |       |
| LearnStorm 7                   | Evie (2)                                                                                                    | 0                    | 0                | 0                 | 0               |                              | No skills work | ced on         |       |
| ADMIN<br>Students<br>Settings  | Cece <sub>(2)</sub>                                                                                                    | 0                    | 0                | 0                 | 0               |                              | No skills work | ked on         |       |

## Student View: Unit Mastery Goal

 Students can track their progress toward mastery on each skill within the assigned unit.

|                                                             | Courses - Search | Q                                                      | 🍪 Khan Academy                                                                                   |                                                                                                    | Donate 더                           |
|-------------------------------------------------------------|------------------|--------------------------------------------------------|--------------------------------------------------------------------------------------------------|----------------------------------------------------------------------------------------------------|------------------------------------|
| Digital SAT Math                                            | Unit 2:          | Digital SAT Math<br>Foundation                         | ns: Algebra                                                                                      |                                                                                                    |                                    |
| UNIT 1<br>About the digital SAT                             | 800 possible mas | stery points ©                                         | Attempted Not started 4 Quiz                                                                     | A This sec                                                                                                    |                                    |
| UNIT 2<br>Foundations: Algebra                              | Mastered         | + + +                                                  | Attempted Not started & Quiz                                                                     | T Unit test                                                                                                    |                                    |
| UNIT 3<br>Foundations: Problem solving and data<br>analysis | About th         | his unit                                               |                                                                                                  |                                                                                                    |                                    |
| UNIT-4<br>Foundations: Advanced math                        |                  | 이 가슴 옷에 다 눈 이렇게 다 걸려 한 것이 가 가 많을 때 것이 가 많다.            | ational Algebra skills you'll need for the SAT 1<br>bout planning your SAT prep in Unit 1: About |                                                                                                    | nore basic examples. Work throug   |
| UNIT 5<br>Foundations: Geometry and trigonometry            | Solving line     | ear equations and ir                                   | nequalities: foundations                                                                         |                                                                                                    |                                    |
| UNIT 6<br>Medium: Algebra                                   | Learn            |                                                        |                                                                                                  | Practice                                                                                                    |                                    |
| unit 7<br>Medium: Problem solving and data analysis         |                  | linear equations and line<br>linear equations and line | ar inequalities   Lesson<br>ar inequalities — Basic example                                      | THE REPORT OF THE REPORT OF TH | ar equations and inequalities: fou |
| UNIT 8<br>Medium: Advanced math                             | ► Solving        | linear equations and line                              | ar inequalities — Harder example                                                                 | Start                                                                                                    | estions to level up!               |
| UNIT 9<br>Medium: Geometry and trigonometry                 | Linear equi      | ation word problem                                     | s: foundations                                                                                   |                                                                                                    |                                    |

## Student View: Unit Mastery Goal

As students complete lessons within a unit, they will be prompted to continue practice until mastery has been achieved.

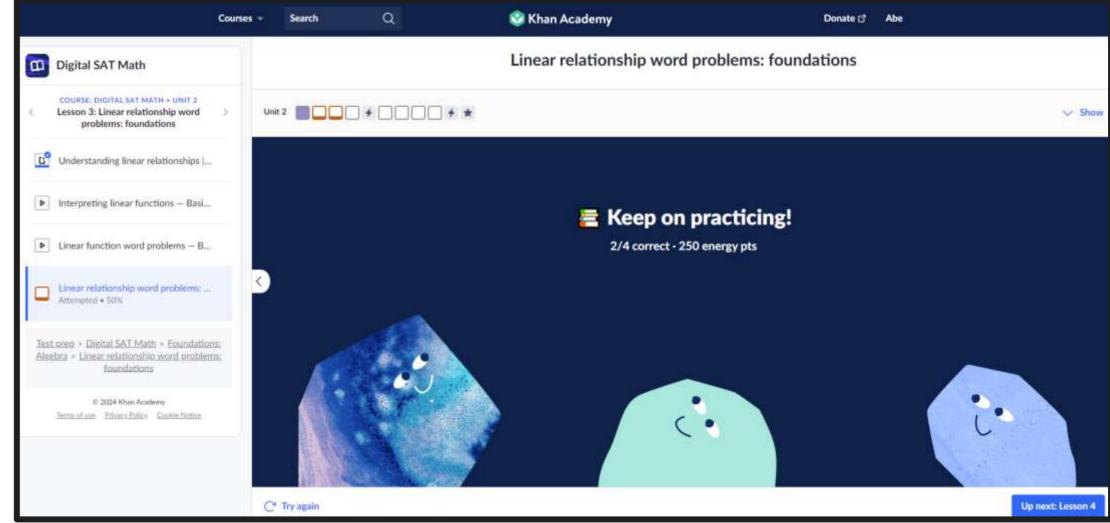

## Paper & Pencil

## Paper SAT Suite Practice Tests

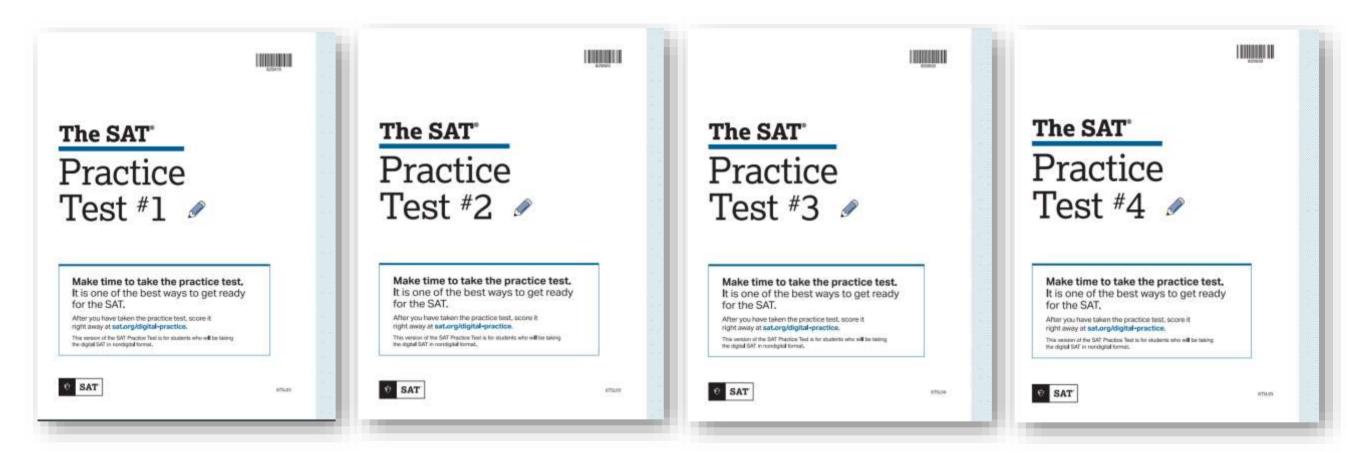

SAT with Essay: <u>https://satsuite.collegeboard.org/digital/digital-practice-preparation/practice-tests/linear</u> PSAT 10: <u>https://satsuite.collegeboard.org/psat-10/preparing/practice-tests/paper</u> PSAT 8/9: <u>https://satsuite.collegeboard.org/psat-8-9/preparing/practice-tests/paper</u>

## Paper SAT Suite Practice Tests

#### Each practice question...

The following text is adapted from Amy Lowell's 1912 poem "Summer."

It is summer, glorious, deep-toned summer, The very crown of nature's changing year When all her surging life is at its full. To me alone it is a time of pause, <u>A void</u> and silent space between two worlds, When inspiration lags, and feeling sleeps, Gathering strength for efforts yet to come.

As used in the text, what does the phrase "a void" most nearly mean?

A) A useless

1

- B) An empty
- C) A forgotten
- D) An incomplete

#### ...includes an answer explanation

#### **QUESTION 1**

**Choice B** is the best answer because as used in the text, a span of time is described as "a void" space, which most nearly means an empty or vacant one. In the text, the speaker describes summertime in counterintuitive terms: although nature's "surging life is at its full" during the season, the speaker feels summer to be "a time of pause, / A void and silent space between two worlds." The speaker says further that during summer, "feeling sleeps / Gathering strength" for future efforts. Thus, the speaker regards summer as an empty stretch of time, to be followed by a period of greater activity.

*Choice A* is incorrect. Although the text does present summer as a time of inactivity, it doesn't characterize that inactivity as useless, or as having no purpose; in fact, the speaker regards summer as a time when "feeling" gathers "strength for efforts yet to come." *Choice C* is incorrect. Although the text characterizes summer as a time "when inspiration lags, and feeling sleeps," it doesn't discuss the season's relationship to the speaker's memory or suggest that summer can easily be forgotten. *Choice D* is incorrect. In some contexts, "void" can mean devoid of, or lacking, a particular element, and such a lack could be conceived of as incompleteness. However, the text doesn't portray summer as not being complete or whole; instead, it characterizes vacancy or inactivity as being an essential quality of the season, as experienced by the speaker.

## **Checking In**

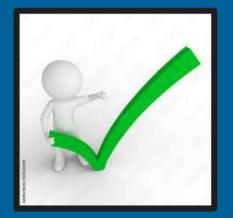

What resource(s) do you think your school or district will use to manage student SAT with Essay, PSAT 10, and PSAT 8/9 practice?

- A. Bluebook app
- B. Khan Academy Digital SAT Prep
- C. Paper and Pencil
- D. Some combination of A, B, & C

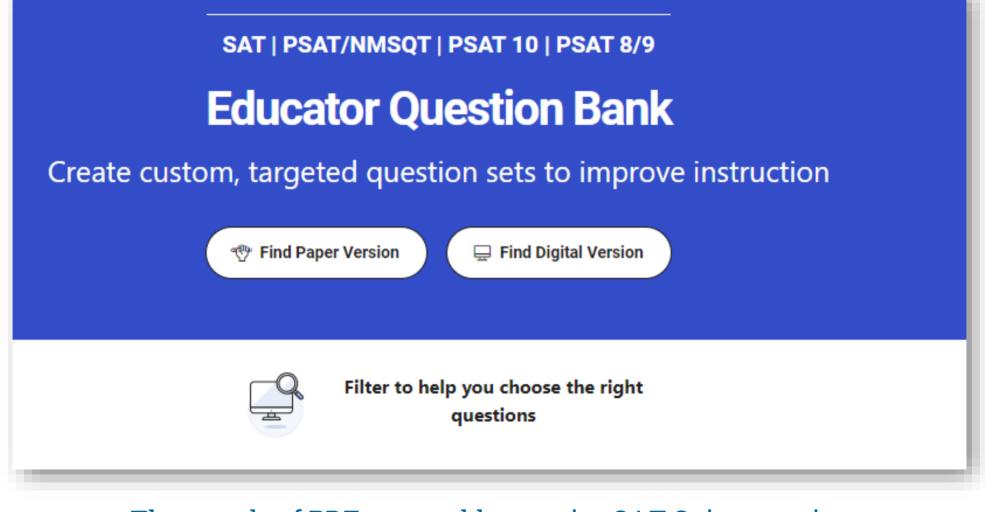

Thousands of PDF exportable practice SAT Suite questions

⑦ CollegeBoard

**Educator Question Bank** 

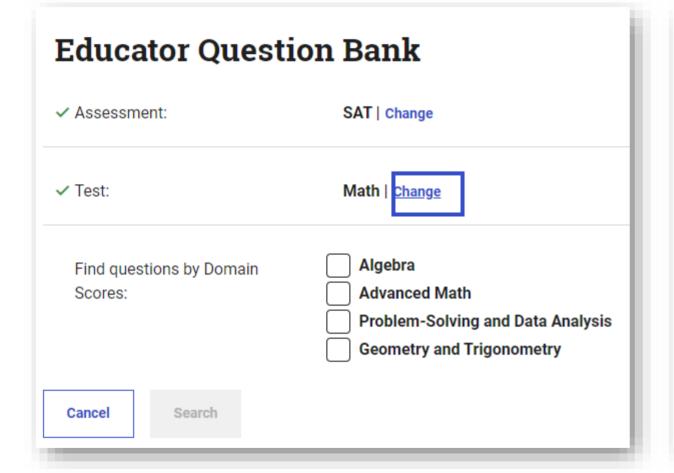

| 1 | ID #     | Difficulty ? | Domain ?                  | Skill                            |
|---|----------|--------------|---------------------------|----------------------------------|
|   | 6d99b141 |              | Geometry and Trigonometry | Lines, angles, and triangles     |
|   | e10d8313 |              | Geometry and Trigonometry | Lines, angles, and triangles     |
|   | bcb66188 |              | Geometry and Trigonometry | Right triangles and trigonometry |
|   | f88f27e5 |              | Geometry and Trigonometry | Lines, angles, and triangles     |
|   | 5207e508 | <b>00</b>    | Geometry and Trigonometry | Lines, angles, and triangles     |
|   | f67e4efc |              | Geometry and Trigonometry | Area and volume                  |
|   | e5c57163 |              | Geometry and Trigonometry | Area and volume                  |
|   | 33e29881 |              | Geometry and Trigonometry | Right triangles and trigonometry |
|   | 5252e606 | -00          | Geometry and Trigonometry | Area and volume                  |
|   | 5afbdc8e |              | Geometry and Trigonometry | Area and volume                  |
|   | c8d60e48 |              | Geometry and Trigonometry | Lines, angles, and triangles     |
|   | 947a3cde |              | Geometry and Trigonometry | Lines, angles, and triangles     |

Educators can export the questions in one of three forms:

| With co | <ul> <li>No correct answers or explanations</li> <li>With correct answers and explanations</li> <li>Without answers or headers</li> </ul> |  |  |  |  |
|---------|----------------------------------------------------------------------------------------------------|--|--|--|--|
|         | Export PDF                                                                                                    |  |  |  |  |
|         |                                                                                                    |  |  |  |  |

| Assessment                                                                                                    | Test                                                                                                    | Domain                                                                                                    | Skill                                                                                                    | Difficulty                                                               |
|----------------------------------------------------------------------------------------------------|----------------------------------------------------------------------------------------------------|----------------------------------------------------------------------------------------------------|----------------------------------------------------------------------------------------------------|--------------------------------------------------------------------------|
| SAT                                                                                                    | Math                                                                                                    | Geometry and<br>Trigonometry                                                                                                    | Right triangles and trigonometry                                                                                                    |                                                                          |
| ID: bcb661                                                                                                    | 188                                                                                                    |                                                                                                    | 51                                                                                                    |                                                                          |
| ianole <b>FGH</b> is sim                                                                                                    | ilar to triangle <b>JKI</b>                                                                                                    | , where angle <b>F</b> corresponds                                                                                                    | to angle $J$ and angles $G$ a                                                                                                    | nd <b>K</b> are right angles. If                                         |
|                                                                                                    | is the value of sin(.                                                                                                    |                                                                                                    |                                                                                                    |                                                                          |
| A. 75<br>817                                                                                                    |                                                                                                    |                                                                                                    |                                                                                                    |                                                                          |
| B. 308<br>317                                                                                                    |                                                                                                    |                                                                                                    |                                                                                                    |                                                                          |
| C. 317<br>308                                                                                                    |                                                                                                    |                                                                                                    |                                                                                                    |                                                                          |
| D. 317                                                                                                    |                                                                                                    |                                                                                                    |                                                                                                    |                                                                          |
|                                                                                                    |                                                                                                    |                                                                                                    |                                                                                                    |                                                                          |
|                                                                                                    |                                                                                                    |                                                                                                    |                                                                                                    |                                                                          |
| ID: bcb661                                                                                                    | 188 Answer                                                                                                    |                                                                                                    |                                                                                                    |                                                                          |
| Correct Answer: B                                                                                                    | 188 Answer                                                                                                    |                                                                                                    |                                                                                                    |                                                                          |
|                                                                                                    | 188 Answer                                                                                                    | I                                                                                                    |                                                                                                    |                                                                          |
| Correct Answer: B<br>Rationale<br>Choice B is correct.                                                                                                    | If two triangles ar                                                                                                    | e similar, then their corresp                                                                                                    |                                                                                                    | 그는 것은 것이 아직에 가지 않는 것이 집에 있는 것이 같이 많이 많이 많이 많이 많이 많이 많이 많이 많이 많이 많이 많이 많이 |
| Correct Answer: B<br>Rationale<br>Choice B is correct.<br>riangle <b>FGH</b> is si                                                                                                    | If two triangles ar<br>milar to right trian                                                                                                    | e similar, then their corresp<br>gle <b>JKL</b> and angle <b>F</b> corre<br>he measure of angle <b>F</b> is equ                                                                                                    | sponds to angle $oldsymbol{J}$ . It follo                                                                                                    | ws that angle $m{F}$ is                                                  |
| Correct Answer: B<br>Rationale<br>Choice B is correct.<br>riangle <b>FGH</b> is si<br>congruent to angle<br>angles of equal mea                                                          | If two triangles an<br>milar to right trian<br><b>J</b> and, therefore, th<br>asure are equal. Sir                                                                                  | gle <b>JKL</b> and angle <b>F</b> corre                                                                                                    | sponds to angle <b>J</b> . It follo<br>ual to the measure of angl<br>is equal to the measure of                                                        | ws that angle <b>F</b> is<br>e <b>J</b> . The sine ratios of             |
| Correct Answer: B<br>Rationale<br>Choice B is correct.<br>riangle <b>FGH</b> is si<br>congruent to angle<br>angles of equal mea<br><b>sin(F) = sin(J)</b> . If                           | If two triangles an<br>milar to right trian<br><b>J</b> and, therefore, tl<br>asure are equal. Sir<br>t's given that <b>sin(F</b>                                                   | gle <b>JKL</b> and angle <b>F</b> corre<br>he measure of angle <b>F</b> is equince the measure of angle <b>F</b>                                                                                                    | sponds to angle <b>J</b> . It follo<br>ual to the measure of angl<br>is equal to the measure of<br>is <b>306</b><br><b>317</b> .                       | ws that angle <b>F</b> is<br>e <b>J</b> . The sine ratios of             |
| Correct Answer: B<br>Rationale<br>Choice B is correct.<br>riangle <b>FGH</b> is si<br>congruent to angle<br>angles of equal mea<br><b>in(F) = sin(J)</b> . If<br>Choice A is incorre     | If two triangles an<br>milar to right trian<br><b>J</b> and, therefore, tl<br>asure are equal. Sir<br>t's given that <b>sin(F</b><br>ct. This is the value                          | the measure of angle $F$ corrections of angle $F$ is equal to the measure of angle $F$ is equal to the measure of angle $F$ is $F$ in $F$ in $F$ in $F$ is $F$ in $F$ in $F$ in $F$ in $F$ is $F$ in $F$ in $F$ in $F$ in $F$ in $F$ in $F$ is a standard difference of a standard difference of a stan | sponds to angle <b>J</b> . It follo<br>ual to the measure of angl<br>is equal to the measure of<br>is <b>306</b><br>is <b>317</b> .<br><b>sin(J)</b> . | ws that angle <b>F</b> is<br>e <b>J</b> . The sine ratios of             |
| Correct Answer: B<br>Rationale<br>Choice B is correct.<br>triangle <b>FGH</b> is si<br>congruent to angle<br>angles of equal mea<br><b>sin(F) = sin(J)</b> . If<br>Choice A is incorrect | If two triangles an<br>milar to right trian<br><b>J</b> and, therefore, tl<br>asure are equal. Sir<br>t's given that <b>sin(F</b><br>ct. This is the value<br>ct. This is the recip | the measure of angle $F$ corrections of angle $F$ is equal to the measure of angle $F$ is equal to the measure of angle $F$ is equal to the measure of angle $F$ is $F$ in $F$ is equal to the measure of angle $F$ is equal to the measure of angle $F$ is equal to the measure of angle $F$ is equal to the measure of $\cos(J)$ , not the value of $\cos(J)$ , not the value of $\cos(J)$ .                                                                                                    | sponds to angle <b>J</b> . It follo<br>ual to the measure of angl<br>is equal to the measure of<br>is 307<br>sin(J).<br>not the value of sin(J).       | ws that angle <b>F</b> is<br>e <b>J</b> . The sine ratios of             |

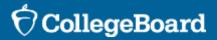

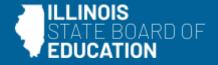

# Thank you!

| College Board                        | ISBE                             |  |  |
|--------------------------------------|----------------------------------|--|--|
| Illinois Educator Support            | Department of Assessment         |  |  |
| <u>ILSAT@collegeboard.org</u>        | <u>assessment@isbe.net</u>       |  |  |
| 844-688-9995                         | 866-317-6034                     |  |  |
| For spring assessment, <b>do not</b> | <u>Website: ISBE-Provided</u>    |  |  |
| <b>use College Board national</b>    | <u>Assessments</u>               |  |  |
| <b>phone numbers</b> .               | <u>Website: IIKA Assessments</u> |  |  |